## Nokia 5000 Manual

This is likewise one of the factors by obtaining the soft documents of this Nokia 5000 Manual by online. You might not require more get older to spend to go to the books opening as well as search for them. In some cases, you likewise reach not discover the revelation Nokia 5000 Manual that you are looking for. It will definitely squander the time.

However below, later than you visit this web page, it will be so extremely simple to acquire as well as download lead Nokia 5000 Manual

It will not understand many epoch as we tell before. You can do it though produce a result something else at home and even in your workplace. so easy! So, are you question? Just exercise just what we present below as competently as evaluation Nokia 5000 Manual what you taking into consideration to read!

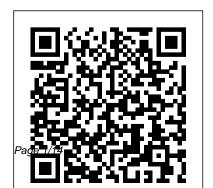

Mergent OTC Industrial
Manual Bloomsbury
Publishing
The world's most popular
spreadsheet program is now

more powerful than ever, but Illustrate trends. Discover the colleagues on Facebook, it's also more complex. That's where this Missing Manual comes in With crystal-clear explanations and hands-on examples, Excel 2013: The Missing Manual shows you how to master Excel so you can easily track, analyze, and chart your data. You'll be using new features like PowerPivot and Flash Fill in no time. The important stuff you need to know: Go from novice to ace. Learn how to analyze your data, from writing your first formula to charting your results.

clearest way to present your Twitter, and LinkedIn. data using Excel's new Quick Analysis feature. Broaden your analysis. Use pivot tables, slicers, and timelines to examine your data from different perspectives. Import data. Pull data from a variety of sources, including website data feeds and corporate databases. Work from the Web. Launch and manage your workbooks on the road, using the new Excel Web App. Share your worksheets. Store Excel files on SkyDrive and collaborate with

Master the new data model. Use PowerPivot to work with millions of rows of data. Make calculations, Review financial data, use math and scientific formulas, and perform statistical analyses. Mergent International Manual World Health Organization For more than 20 years, Network World has been the premier provider of information, intelligence and insight for network and IT executives

responsible for the digital nervous systems book steers clear of confusing of large organizations. legal jargon, explaining the main Readers are responsible trade mark principles clearly and for designing, implementing and managing the voice, data and video systems their companies use to support everything from protection post-Brexit. Recent business critical applications to employee collaboration and electronic commerce. Network of the Future - with Equipment Forecasts World Bank Mark) (Amendment) Regulations **Publications** Introducing the practice and procedure of trade marks in Ireland and at the EU Intellectual

Property Office (EUIPO), this concisely. Several new chapters have been added to the Second Edition, addressing topics such as trade mark searching, online infringement and trade mark Irish legislation is also covered: -European Union (Trade Marks) Regulations 2018 (SI 561/2018) -Trade Marks (Amendment) Rules Act 1996 (Community Trade 2018 (SI 563/2018) - Trade Marks (Ch) and [2021] EWCA Civ 1121 (Amendment) Rules 2019 (SI 588/2019 and 628/2019) -Copyright and Other Intellectual

Property Law Provisions Act 2019 - Public Health (Standardised Packaging of Tobacco) Act 2015 Notable authorities are also considered, such as: - Galway Free Range Eggs Ltd v O' Brien and Ors [2016] IEHC 249 -Nutrimedical BV & anor v Nualtra Ltd [2016] IEHC 261; [2017] IEHC 253 - Aldi v Dunnes Stores [2019] IESC 41 - Cartier International & Ors v British Sky **Broadcasting Limited & Ors** [2014] EWHC 3354 (Ch), [2016] 2018 (SI 562/2018) - Trade Marks EWCA Civ 658 and [2018] UKSC 28 - Sky Ltd & Ors v Skykick UK Ltd & Anor [2020] EWHC 990 - Aviareto Ltd v Global Closing Room Ltd [2021] IEHC 377 This is an indispensable guide for

lawyers, those working in the area of IP, candidates intending to sit the Trade Mark Agent exam at the Intellectual Property Office of Ireland, sole traders, entrepreneurs and anyone wanting to protect their brand. This title is included in Bloomsbury Professional's Intellectual Property and IT online service.

Commerce Business
Daily "O'Reilly Media,
Inc."
Black & white print.
Principles of
Management is designed
to meet the scope and
sequence requirements
of the introductory
course on management.

This is a traditional approach to management using the leading, planning, organizing, and controlling approach. Management is a broad business discipline, and the Principles of Management course covers many management areas such as human resource management and strategic management, as well as behavioral areas such as motivation. No one individual can be an expert in all areas of management, so an additional benefit of this

text is that specialists in a variety of areas have authored individual chapters. The EBay Price Guide Information Gatekeepers Inc Companies traded over the counter or on regional conferences. ROADMs-From the Core to the Edge Information Gatekeepers Inc Convert Android to a powerful pentesting platform. Key FeaturesGet up and running with Kali Linux NetHunter Connect your Android device and gain full control over Windows, OSX, or Linux devices Crack Wi-Fi passwords and gain access to

devices connected over the same

network collecting intellectual dataBook Description Kali NetHunter is a version of the popular and powerful Kali Linux pentesting platform, designed to be installed on mobile devices. Hands-On Penetration Testing with Kali NetHunter will teach you the components of NetHunter and how to install the software. You 'II also learn about the different tools included and how to optimize and use a package, obtain desired results, perform tests, and make your environment more secure. Starting with an introduction to Kali NetHunter, you will delve into different phases of the pentesting process. This book will show you how to build your penetration testing environment and set up

your lab. You will gain insight into gathering intellectual data, exploiting vulnerable areas, and gaining control over target systems. As you progress through the book, you will explore the NetHunter tools available for exploiting wired and wireless devices. You will work through new ways to deploy existing tools designed to reduce the chances of detection. In the concluding chapters, you will discover tips and best practices for integrating security hardening into your Android ecosystem. By the end of this book, you will have learned to successfully use a mobile penetration testing device based on Kali NetHunter and Android to accomplish the same tasks you would traditionally, but in a smaller

and more mobile form factor. What you will learnChoose and configure a hardware device to use Kali NetHunter Use various tools during pentests Understand NetHunter suite components Discover tips to effectively use a compact mobile platform Create vour own Kali NetHunter-enabled device and configure it for optimal results Learn to scan and gather information from a target Explore hardware adapters for testing and auditing wireless networks and Bluetooth devicesWho this book is for Hands-On Penetration Testing with Kali NetHunter is for pentesters, ethical hackers, and security professionals who want to learn to use Kali NetHunter for complete mobile penetration testing and are interested in venturing into the mobile domain. Some prior understanding of networking assessment and Kali Linux will be helpful.

Making It Big Packt
Publishing Ltd

The text provides a user guide for the 3586i Nokia mobile phone.

HWM Tony Northrup
Covering New York, American &
regional stock exchanges &
international companies.
A Guide to Trade Mark Law and

Practice in Ireland Graphic
Communications Group
The X-ray equipment maintenance
and repairs workbook is intended
to help and guide staff working

with, and responsible for, radiographic equipment and installations in remote institutions where the necessary technical support is not available, to perform routine maintenance and minor repairs of equipment to avoid break downs. The book can be used for self study and as a checklist for routine maintenance procedures.

Design Manual Walter de Gruyter

Provides lists of selling prices of items found on eBay in such categories as antiques, boats, books, cameras, coins, collectibles, dolls, DVDs, real estate, stamps, tickets, and video games. Research and Technology **Buildings** Apress While Robotic Process Automation (RPA) has been around for about 20 years, it has hit an inflection point because of the convergence of cloud computing, big data and AI. This book shows you how to leverage RPA effectively in your company to automate repetitive and rules-based processes, such as scheduling, inputting/transferring data, cut and paste, filling out forms, and search. Using practical aspects of implementing the technology (based on case studies and industry best practices), you ' II

see how companies have been able to realize substantial ROI (Return On Investment) with their implementations, such as by lessening the need for hiring or outsourcing. By understanding the core concepts of RPA, you 'Il also see that the technology significantly increases Develop the right strategy and compliance – leading to fewer issues with regulations - and minimizes costly errors. RPA software revenues have recently soared by over 60 percent, which most effective, the risks and the is the fastest ramp in the tech industry, and they are expected to exceed \$1 billion by the end of specialists and managers at mid-2019. It is generally seamless with to-large companies legacy IT environments, making Mergent Company Archives

it easier for companies to pursue a strategy of digital transformation and can even be a gateway to AI. The Robotic Process Automation Handbook puts everything you need to know into one place to be a part of this wave. What You'll Learn planDeal with resistance and fears from employeesTake an indepth look at the leading RPA systems, including where they are countries and their role in costsEvaluate an RPA system Who This Book Is For IT

Manual Elsevier Economic and social progress requires a diverse ecosystem of firms that play complementary roles. Making It Big: Why Developing Countries Need More Large Firms constitutes one of the most up-to-date assessments of how large firms are created in low- and middle-income development. It argues that large firms advance a range of development objectives in ways that other firms do not: large firms are more likely to innovate, export, and offer

training and are more likely to adopt international standards of quality, among other contributions Their particularities are closely associated with productivity advantages and translate into improved outcomes not only for their owners but also for their workers and for smaller enterprises in their value chains. The challenge for economic development, however, is that production does not reach economic scale in low- and middle-income countries. Why are large firms scarcer in developing

countries? Drawing on a rare set of data from public and private sources, as well as proprietary data from the International Finance Corporation and case studies, this book shows that large firms are often born large—or with the attributes of largeness. trade and investment, and In other words, what is distinct establishing strong rules to about them is often in place from day one of their operations. To fill the " missing top †? of the firmsize distribution with additional large firms, governments should support the creation of such firms by

opening markets to greater competition. In low-income countries, this objective can be achieved through simple policy reorientation, such as breaking oligopolies, removing unnecessary restrictions to international prevent the abuse of market power. Governments should also strive to ensure that private actors have the skills, technology, intelligence, infrastructure, and finance they need to create large ventures. Additionally, they

should actively work to spread the benefits from production at scale across the largest possible number of market participants. This book seeks to bring frontier thinking and evidence on the role and origins of large firms to a wide range of readers, including academics, development practitioners and policy makers.

## **Network World**

The purpose of this report is to forecast the future (2016-2021) of the North American telecommunications network. and from that forecast to

identify the major equipment needs to fulfill that forecast. There has been a great deal of turmoil in the area of telecommunications, much of it leading to spectacular changes and advances. Turmoil has been created by technological changes, by regulatory changes, by the development of new introductions of new, or new flavors, of services, and by the entry of non-traditional competitors. This report will use the technique of asking the experts for their view of the future and then distilling from

contradictory) a consistent, unified, organized view of the next five years of telecommunications in North America. The first chapter will describe the survey that was used to "ask the experts." After that, the reader will be presented with several of the raw answers for the responders to the survey. It is products and applications, by the intended to give the reader a first hand view of some of the material in the responders' words. Following the raw answers sample, the author will provide a summary and analysis of the answers and then the resulting forecast for the future of that input (some of which will be the network. Finally, this general

forecast will be used to provide specific equipment forecasts for this period. This will be accomplished by combining the Forecast of the Future Network that we have constructed with the Survey, with information about forecast of traffic demand and likely investment (supply). The report will thus produce detailed forecasts for the major types of equipment used in optical networks. A description of the makeup and function of each type of equipment will precede the forecast. At the end of the report, a listing of major vendors that provide this equipment is provided a swell as Appendixes to assist in understanding traffic concepts. Moody's International Manual Contains the final statistical record of companies which merged, were acquired, went bankrupt or otherwise disappeared as private companies. **Nokia 8260** Singapore's leading tech magazine gives its readers the power to decide with its informative articles and in-depth reviews. Moody's Public Utility Manual Based on the popular Artech House classic, Digital Communication Systems **Engineering with Software-Defined** 

practical approach to quickly learning the software-defined radio (SDR) concepts needed for work in the field. This up-to-date volume guides readers on how to guickly prototype wireless designs using SDR for real-world testing and experimentation. This book explores advanced wireless communication techniques such as OFDM, LTE, WLA, and hardware targeting. Readers will gain an understanding of the core concepts behind wireless hardware, such as the radio frequency front-end, analog-to-digital and digital-toanalog converters, as well as various processing technologies. Moreover, this volume includes chapters on timing estimation, matched filtering, frame synchronization

Radio, this book provides a

message decoding, and source coding. The orthogonal frequency division multiplexing is explained and details about HDL code generation and deployment are provided. The book concludes with coverage of the WLAN toolbox with OFDM beacon reception and the LTF toolbox with downlink reception. Multiple case studies are provided throughout the book. Both MATLAB and Simulink source code are included to assist readers with their projects in the field.

Mergent Bank & Finance Manual

"If I had this book 10 years ago, the FBI would never have found me!" -- Kevin Mitnick This

book has something for everyone---from the beginner hobbyist with no electronics or coding experience to the selfproclaimed "gadget geek." Take an ordinary piece of equipment and turn it into a personal work of art. Build upon an existing idea to create something better. Have fun while voiding your warranty! Some of the hardware hacks in this book include: \* Don't toss your iPod away when the battery dies! Don't pay Apple game development \* the \$99 to replace it! Install a new Videophiles unite! Design, build, iPod battery yourself without Apple's "help" \* An Apple a day! Windows- or Linux-based Modify a standard Apple USB Mouse into a glowing UFO

Mouse or build a FireWire terabyte hard drive and custom case \* Have you played Atari today? Create an arcade-style Atari 5200 paddle controller for your favorite retro videogames or transform the Atari 2600 joystick into one that can be used by left-handed players \* Modern game systems, too! Hack your PlayStation 2 to boot code from the memory card or modify your PlayStation 2 for homebrew and configure your own Home Theater PC \* Ride the airwaves! Modify a wireless

PCMCIA NIC to include an external antenna connector or load Linux onto your Access Point \* Stick it to The Man! Remove the proprietary barcode encoding from your CueCat and turn it into a regular barcode reader \* Hack your Palm! Upgrade the available RAM on your Palm m505 from 8MB to 16MB · Includes hacks of today's most popular gaming systems like Xbox and PS/2. • Teaches readers to unlock the full entertainment potential of their desktop PC. Frees iMac owners to enhance the features they love and get rid of the ones they hate.

Excel 2013: The Missing Manual If you're a beginner photographer, this book can save you hundreds of dollars. If you're a seasoned pro, it can save you thousands. With access to over 16 HOURS of online video, this book helps you choose the best equipment for your budget and style of photography. In this book, award-winning author and photographer Tony Northrup explains explains what all your camera, flash, lens, and tripod features do, as well as which are worth

paying for and which you can simply skip. Tony provides information specific to your style of photography, whether you're a casual photographer or you're serious about portraits, landscapes, sports, wildlife, weddings, or even macro. For the casual reader, Tony provides quick recommendations to allow you to get the best gear for your budget, without spending days researching. If you love camera gear, you'll be able to dive into 200 pages of detailed information covering Nikon, Canon, Sony, Micro FourThirds, Olympus, Samsung, Leica, Mamiya, Hasselblad, Fuji, Pentax, Tamron, Sigma, Yongnuo, PocketWizard, Phottix, Pixel King, and many other manufacturers. Camera technology changes fast, and this book keeps up. Tony updates this book several times gear? Which portrait lens and per year, and buying the book flash should I buy? What gear gives you a lifetime subscription to the updated content. You'll always have an up-to-date reference on camera gear right at your fingertips. Here are just some of the topics covered in the book: What should my first

camera be?Which lens should I cost?Which type of tripod buy?Should I buy Canon, camera or a DSLR better for me?Do I need a full frame camera? Is it safe to buy generic computer should I get for lenses and flashes? What's the best landscape photography do I need to photograph a wedding? How can I get great wildlife shots on a budget?Which sports photography equipment should I purchase? Should I buy zooms or primes? Is image stabilization worth the extra

should I buy? Which wireless Nikon, or Sony? Is a mirrorless flash system is the best for my budget? How can I save money by buying used?What kind of photo editing?What studio lighting equipment should I buy? When you buy this book, you'll be able to immediately read the book online. You'll also be able to download it in PDF, .mobi, and .epub formats--every popular format for your computer, tablet, smartphone, or eReader! The Robotic Process Automation Handbook

The significance of research and technology in today 's economies is undisputed and continues to grow. Designing buildings to accommodate a range of functions, from laboratory experiments through prototype development to presentation and marketing is an architectural field of great potential. The authors, both from the Commissioned by universities, public institutes and private companies, the challenge is to reconcile security and accessibility, laboratories equipped with sensitive, state-ofthe-art instruments and facilities for theoretical research. Zoning, circulation and functional requirements, as well as the historical development and contemporary context of research

building, are covered in the opening systematic chapters of this Design Manual. Following this some 70 built projects, largely from Europe, the USA and Asia, are analysed according to a variety of aspects such as urban integration and communications infrastructure. internationally renowned Max Planck Society, and contributors draw on their own substantial practical experience of planning and building research facilities. Nokia 100 Owner's Manual The text provides a user guide for the 3510i Nokia mobile phone.